## SAP ABAP table V T003O 40 {Generated Table for View}

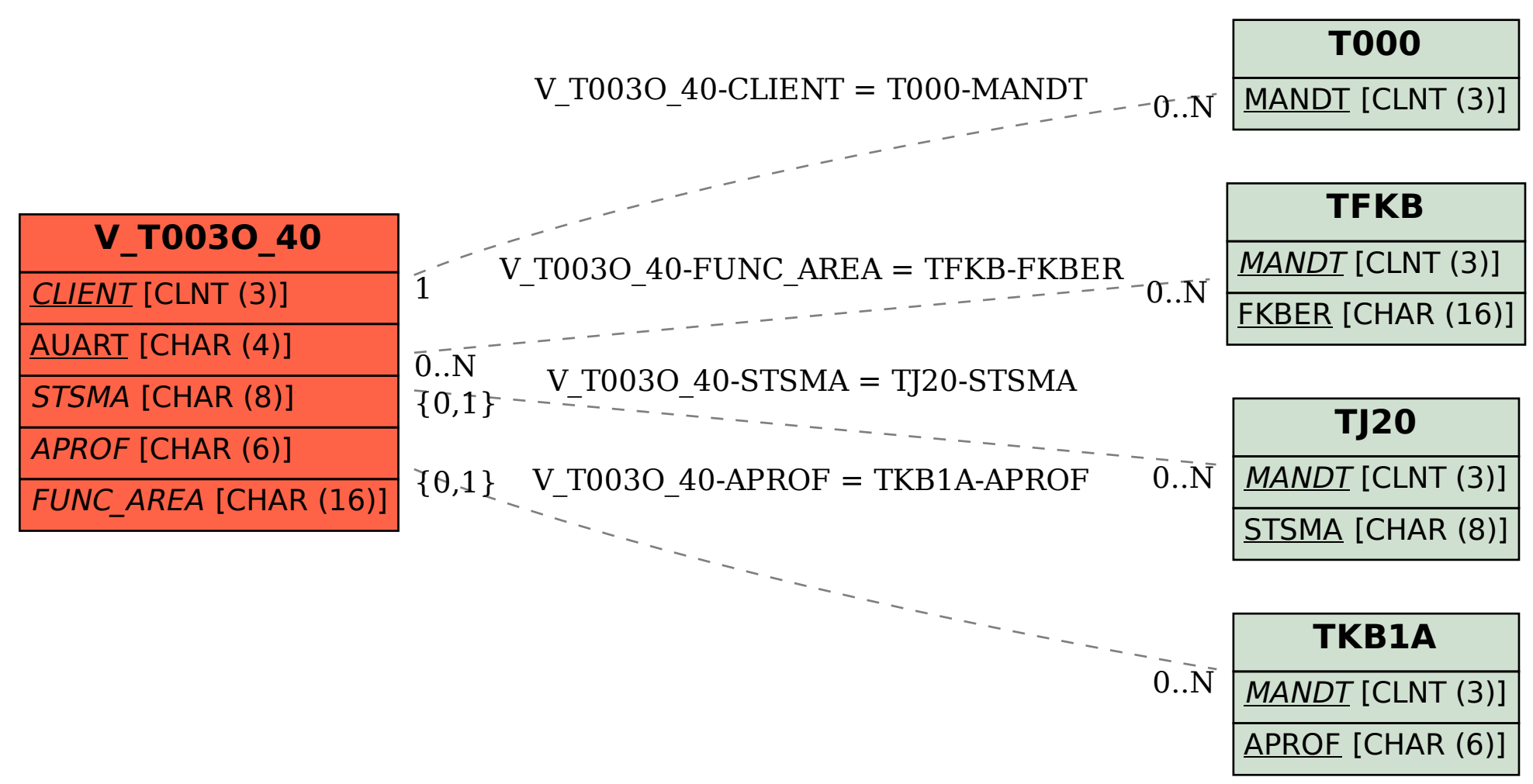